## $Java$  [2]  $PDF$

https://www.100test.com/kao\_ti2020/244/2021\_2022\_\_E5\_A6\_82\_ E4\_BD\_95\_E6\_9C\_89\_E6\_c104\_244675.htm ClassLoader ClassLoader loadClass  $\mathop{\rm JVM}\nolimits$  $($ true, true,  $\text{JVM}$  resolveClass Listing 2 ClassLoader.loadClass() public Class loadClass( String name, boolean resolve ) throws ClassNotFoundException  $\{$  try  $\{$  //  $\}$  Class  $Class \, class \, z = null. \, // \qquad 1$  $\frac{1}{2}$   $\frac{1}{2}$  (clasz != null) return clasz. //  $\qquad \qquad$  byte classData[] = /\*  $*$ /. if (classData != null) { //  $Class \nclass \nclass$ defineClass( name, classData, Q classData.length). } // 2: // ClassLoader  $if (clax == null) clax = findSystemClass(name)$ . // 骤3:如有必要,则装入相关的类 if (resolve amp. clasz != null) resolveClass( clasz ). // The return class. } catch( IOException ie ) { throw new ClassNotFoundException( ie.toString() ). } catch( GeneralSecurityException gse ) { throw new ClassNotFoundException( gse.toString() ). } } Listing 2 loadClass classLoader

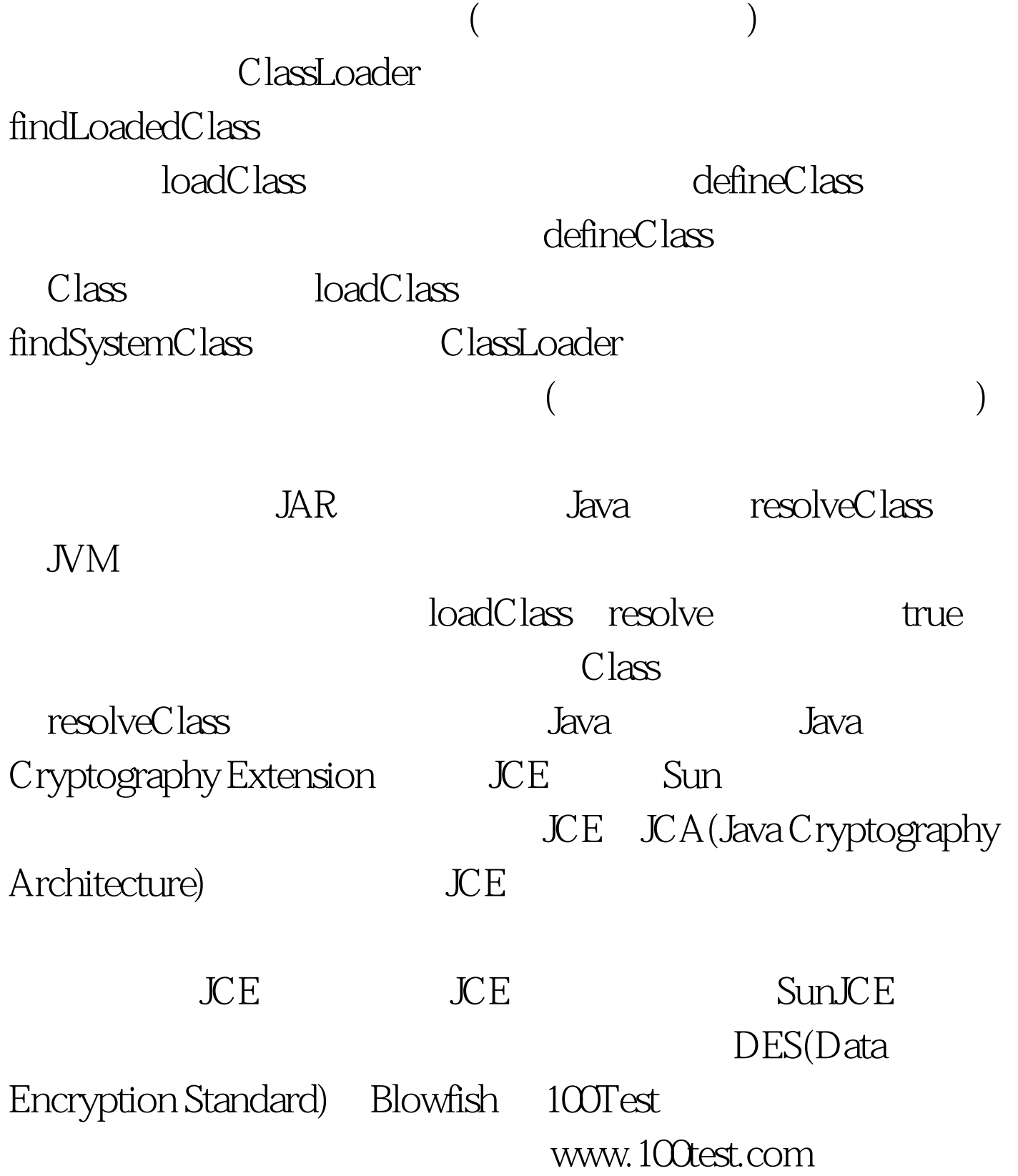